#### CS 580 Client-Server Programming Spring Semester, 2007 Doc 10 Protocol, HTTP, POP Mar 6, 2007

Copyright ©, All rights reserved. 2007 SDSU & Roger Whitney, 5500 Campanile Drive, San Diego, CA 92182-7700 USA. OpenContent (http:// www.opencontent.org/opl.shtml) license defines the copyright on this document.

#### **References**

Hypertext Transfer Protocol - HTTP/1.0, Berners-Lee, Fielding, Nielson, rfc1945, http:// www.w3.org/Protocols/rfc1945/rfc1945

Hypertext Transfer Protocol -- HTTP/1.1, Fielding, Gettys, Mogul, Masinter, Leach, Berners-Lee, rfc2616, http://www.w3.org/Protocols/rfc2616/rfc2616.html

Uniform Resource Identifiers (URI): Generic Syntax, Berners-Lee, Fielding, Masinter, rfc2396 http://www.ietf.org/rfc/rfc2396.txt

RFC 1939, http://www.ietf.org/rfc/rfc1939.txt

Reading

HTTP/1.0 rfc1945, http://ftp.ics.uci.edu/pub/ietf/http/rfc1945.html

Post Office Protocol RFC 1939,http://www.ietf.org/rfc/rfc1939.txt

### **Protocol**

Requirements for a "good protocol"

Well defined

**Complete** 

Parsable

Extendable

Available protocol document

## **Assignment 2 Protocol**

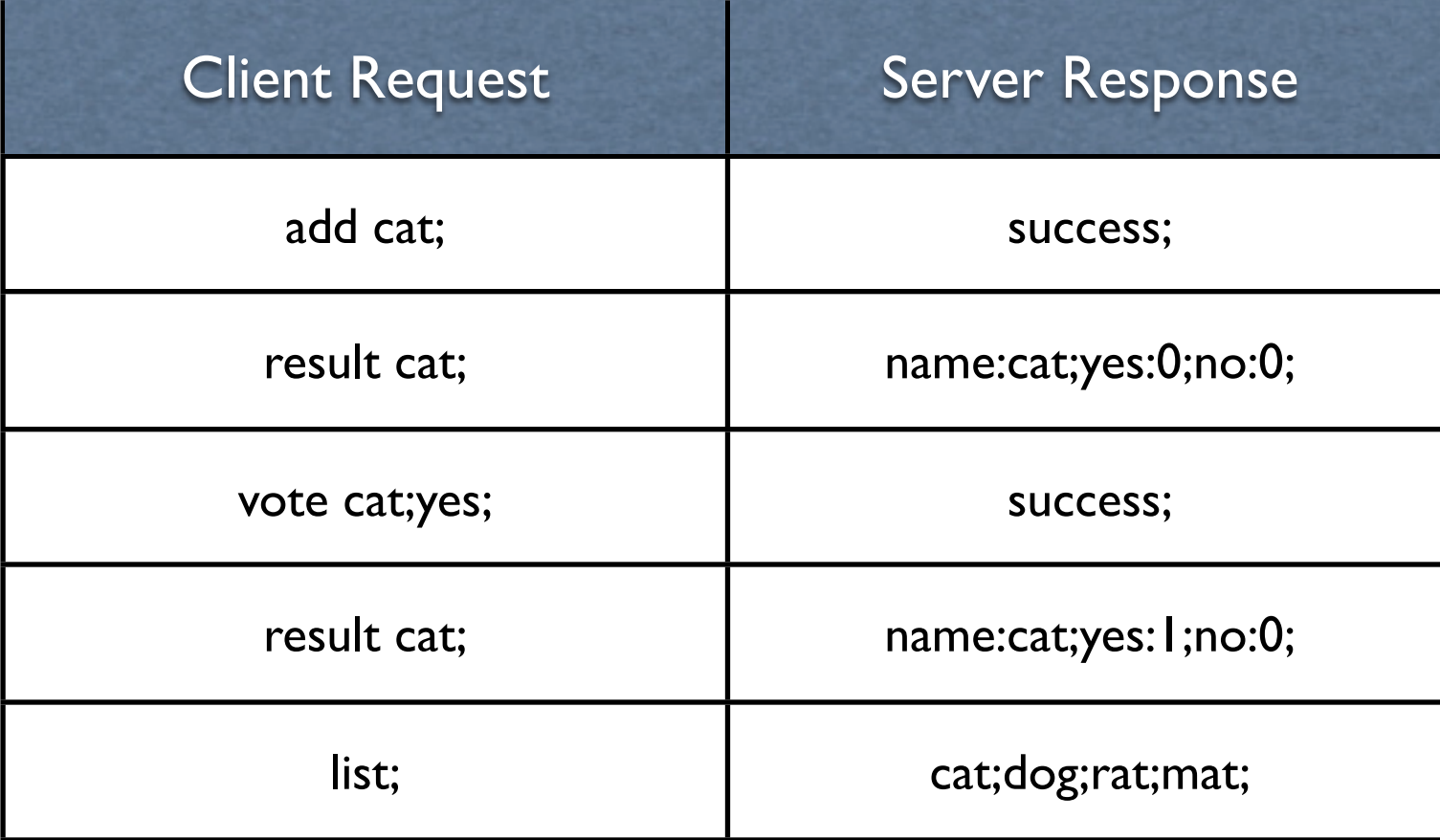

# **Well defined**

Every bit of data sent in either direction has to have its place in the protocol description.

Protocol is a Language

Common formal description: BNF and Augmented BNF

Format of the description language needs to be part of the protocol document.

Examples are important

### **Complete**

The protocol must cover all possible situations.

Garbage data Old client or server (different protocol versions) Illegal requests Boundary conditions Etc.

### **Parsable**

Both clients and servers are computer programs.

A computer program's IQ is generally 0.

#### **Design goals**

Distinct information packets or messages

Allow parsing independent of semantics

**Consistency** 

Allow for code reuse

**Flexibility** 

# **Allow parsing independent of semantics**

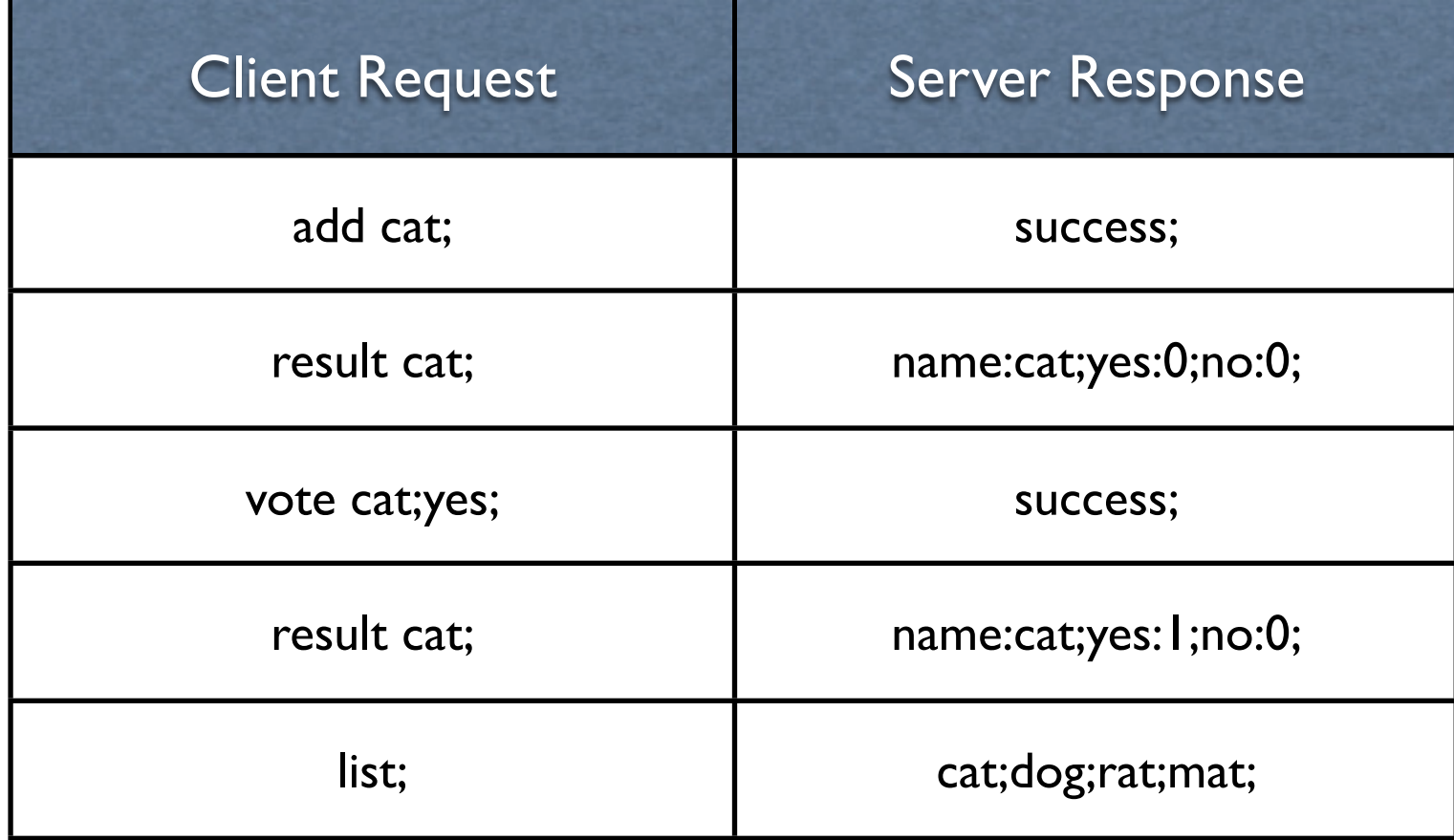

How does

the server parse each set of commands?

The client parse each response

## **Available**

Different groups may write clients and servers at different times.

Central registry for Internet protocols

Self regulating:

- RFC Request For Comment
- IETF Internet Engineering Task Force

Official:

ISO

ANSI

## **Protocol Types**

Typical **synchronous**

Client sends request to server Server responds with a reply

#### HTTP, POP, SMTP, GOPHER, XMODEM

#### Typical **asynchronous**

Client and server both send information to each other concurrently.

#### TELNET, RLOGIN, ZMODEM

A hybrid protocol is also possible

## **Protocol Design Issues**

Protocol design is difficult! Learn from examples

#### **Some issues**

Protocol extendibility and versioning

Byte order used for sending values

ASCII vs. Binary protocol

Synchronous vs. Asynchronous

**State** 

**Timeouts** 

## **HTTP**

Stateless (http 1.0)

Assigned port 80

#### Basic Server-Client Interaction (http 1.0)

Client: Open connection

Server: Accept/Reject connection

Client: Send request

Server: Send response to request

Connection closed

## **HTTP Message Format**

HTTP-message = Simple-Request (HTTP/0.9 messages) | Simple-Response | Full-Request (HTTP/1.0 messages) | Full-Response

Full-Request = Request-Line \*( General-Header | Request-Header | Entity-Header ) CRLF [ Entity-Body ]

```
Full-Response = Status-Line 
*( General-Header | Request-Header | Entity-Header ) 
CRLF
[ Entity-Body ]
```
HTTP-header = field-name ":" [ field-value ] CRLF

Entity-Body = \*OCTET

# **HTTP Full Request**

Request-Line = Method SP URI SP HTTP-Version CRLF

rohan 13-> **telnet www.eli.sdsu.edu 80** Trying 130.191.226.80... Connected to www.eli.sdsu.edu. Escape character is '^]'. **GET /courses/fall00/cs580/index.html HTTP/1.0**

HTTP/1.1 200 OK Date: Tue, 05 Sep 2000 19:31:14 GMT Server: Apache/1.3.9 (Unix) PHP/3.0.12 Last-Modified: Mon, 04 Sep 2000 21:03:56 GMT ETag: "14c199-7e8-39b40e3c" Accept-Ranges: bytes Content-Length: 2024 Connection: close Content-Type: text/html X-Pad: avoid browser bug

<HTML> <HEAD> <TITLE>CS 580: Course Web Site</TITLE> … stuff removed here…

Connection closed by foreign host.

2 CRLF's end the full request

### **Positional Data verses Name-Value Pairs**

1.0; CERN/3.0; Thursday, 21-Mar-96 17:00:45 GMT; text/html; 2686; Tuesday, 27-Feb-96 05:34:12 GMT

MIME-Version: 1.0 Server: CERN/3.0 Date: Thursday, 21-Mar-96 17:00:45 GMT Content-Type: text/html Content-Length: 2686 Last-Modified: Tuesday, 27-Feb-96 05:34:12 GMT

Which is more error prone?

#### **Name-Value Pairs & Orderer**

MIME-Version: 1.0 Server: CERN/3.0 Date: Thursday, 21-Mar-96 17:00:45 GMT Content-Type: text/html Content-Length: 2686 Last-Modified: Tuesday, 27-Feb-96 05:34:12 GMT

Server: CERN/3.0 Content-Type: text/html MIME-Version: 1.0 Content-Length: 2686 Last-Modified: Tuesday, 27-Feb-96 05:34:12 GMT Date: Thursday, 21-Mar-96 17:00:45 GMT

## **Adding new Fields**

MIME-Version: 1.0 Server: CERN/3.0 Date: Thursday, 21-Mar-96 17:00:45 GMT Content-Type: text/html Forwarded: by http://rohan.sdsu.edu/ for cs.sdsu.edu Content-Length: 2686 **WhitneyInfo: Hi Mom**

Last-Modified: Tuesday, 27-Feb-96 05:34:12 GMT

# Name-Value Pairs are your Friends Don't Program without them

### **How to Indicate the End of a Message**

Use termination sequence

Make the length of the message known

### **HTTP uses both**

Header ends in CRLFCRLF Header contains length in bytes of message body

HTTP/1.0 200 Document follows MIME-Version: 1.0 Server: CERN/3.0 Date: Thursday, 21-Mar-96 17:00:45 GMT Content-Type: text/html Content-Length: 2686 Last-Modified: Tuesday, 27-Feb-96 05:34:12 GMT

### **Detecting End of a Message**

What if the terminating sequence is part of the message?

What if a HTTP header contains CRLFCRLF

## **POP3**

Post Office Protocol

Purpose: Allow PC's, Macs, etc. to download mail from server

Port number 110

Protocol uses ASCII only

Stateful protocol

Multiple requests & responses on same connection

### **Format of commands to server**

keyword blank argument1 [ blank argumentk ] CRLF

| keyword  $|= 3, 4$  characters, no spaces

| argument | <= 40 characters, no spaces

keyword and arguments are separated by single space character

### **Server Response**

Status keyword additionalInfo

Status is either "+OK" or "-ERR0.3."

A single line response ends in CRLF

If response requires more than one line:

Each line ends in a CRLF The response ends in CRLF.CRLF If a line starts with a "." prepend a "." to it

When Client reads the first CRLF how does it know it is at the end of message?

### **Timeouts**

A POP3 server may have an autologout timer

A server must wait at least 10 minutes before timing out an idle client

The POP3 server on cs.sdsu.edu times out in 2 minutes

### **Client Connect States**

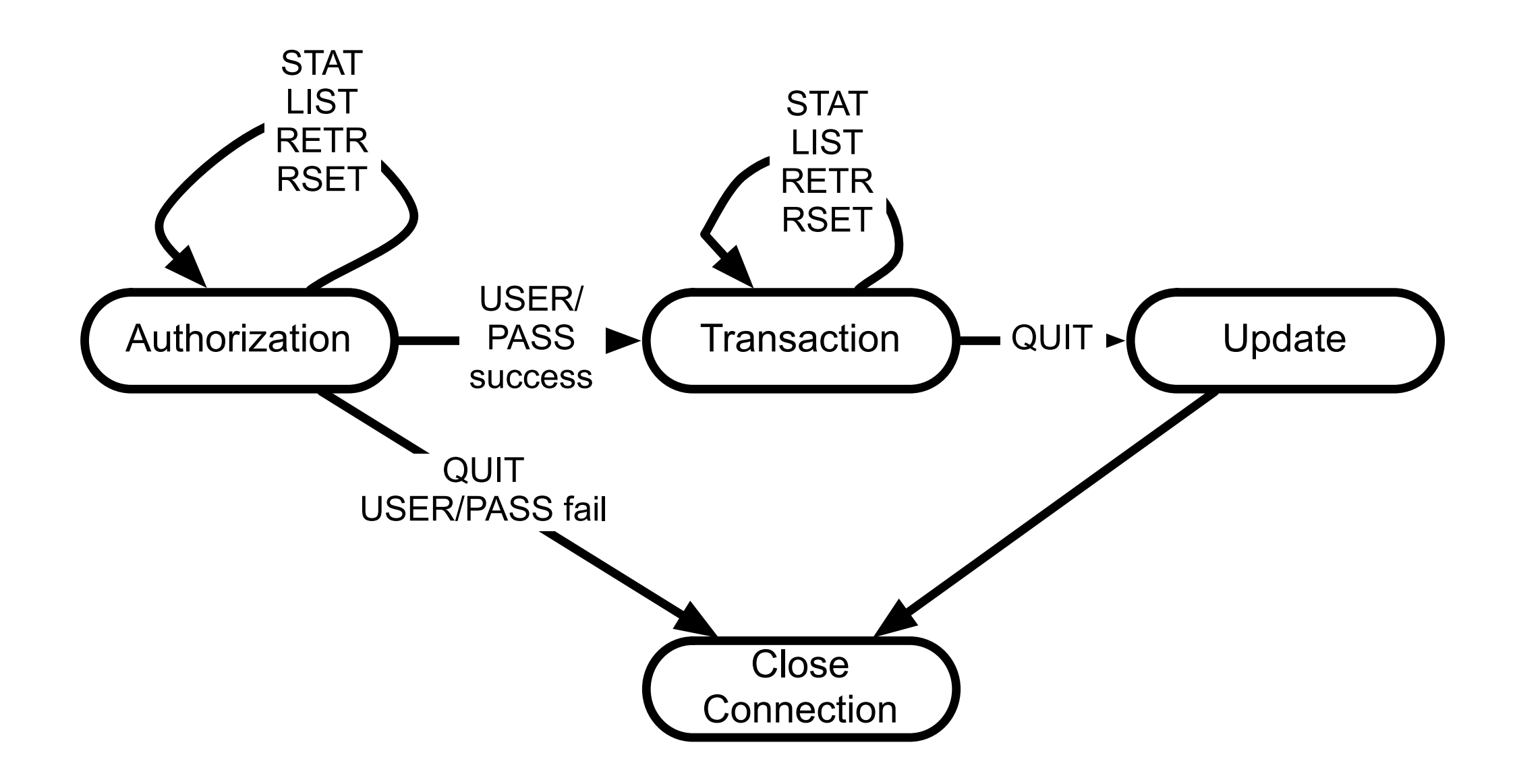

### **Authorization State**

Server acknowledges connection from client with

+OK "message"

+OK UCB Pop server (version 2.1.2-R3) at sciences.sdsu.edu starting.

Commands: USER, PASS, APOP, QUIT

# **USER PASS**

Combination is used to progress to transaction state

USER must come first PASS or QUIT must come after USER

Example

#### Ti 38->**telnet cs.sdsu.edu 110**

Trying 130.191.226.116...

Connected to cs.sdsu.edu.

Escape character is '^]'.

+OK QPOP (version 3.1.2) at sciences.sdsu.edu starting.

#### **USER whitney**

+OK Password required for whitney.

#### **PASS typeYourPasswordHere**

+OK whitney has 116 visible messages (0 hidden) in 640516 octets.

### **Transaction State**

#### Commands: STAT, LIST, RETR, RSET, QUIT

**STAT** 

Arguments: none Returns "+OK" numberOfMessages SizeOfMail LIST

Arguments: a message-number ( optional ) Returns: size of message in octets

**STAT**

+OK 22 45595

**Examples** 

**LIST 2** +OK 2 3064

**LIST**

+OK 116 visible messages (640516 octets)

1 2980

2 3064 ( message 3 - 116 deleted to save space ) 116 1290

.

## **Transaction State**

#### **RETR 21**

RETR Arguments: a message-number Returns: the message

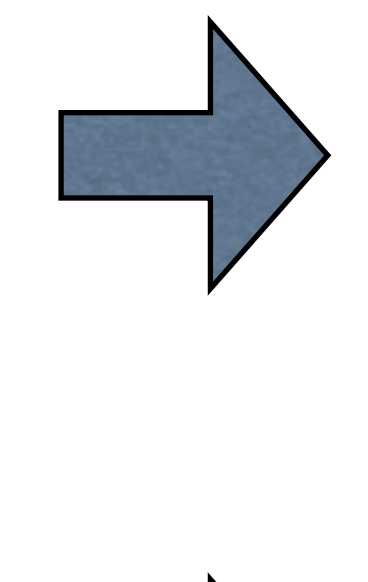

+OK 825 octets Received: from [130.191.9.18] (ebb2p9.sdsu.edu [130.191.9.18]) by sciences.sdsu.edu (4.1/8.6.10) with SMTP id UAA29486 for <whitney@saturn.sdsu.edu>; Mon, 11 Mar 1996 20:16:07 -0800 (PST) X-Sender: whitney@cs.sdsu.edu (Unverified) Message-Id: <v02110100ad6aaaf097b6@[130.191.9.70]> Mime-Version: 1.0 Content-Type: text/plain; charset="us-ascii" Date: Mon, 11 Mar 1996 20:16:50 -0800 To: whitney@saturn.sdsu.edu From: whitney@saturn.sdsu.edu (Roger Whitney) Subject: Sample Mail X-UIDL: 826604201.000

this is a test

the end

---

.

..

(619) 594-3535 (619) 594-6746 (fax)

Roger Whitney Math & Computer Science Dept. whitney@cs.sdsu.edu San Diego State University http://www.eli.sdsu.edu San Diego, CA 92182-7720

### **Transaction State**

#### DELE

Arguments: a message-number to delete Returns: a confirmation of deletion Marks a message to be deleted

NOOP

Arguments: none Returns: a positive response Does nothing

#### **QUIT**

Arguments: none Returns: a positive response Send POP3 server to UPDATE state Why NOOP?

## **Update State**

Updates mail box to reflect transactions taken during the transaction state, then logs user out

If session ends by any method except the QUIT command during the transaction state, the update state is not entered